# **Service Delivery Calculator API – Service Standards**

# **USPS Web Tools™**

**Application Programming Interface**

# **User Guide**

**Version 3.12 (02/08/2024)**

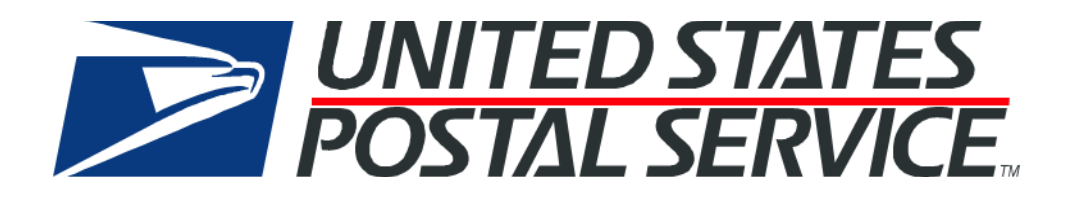

# **Table of Contents**

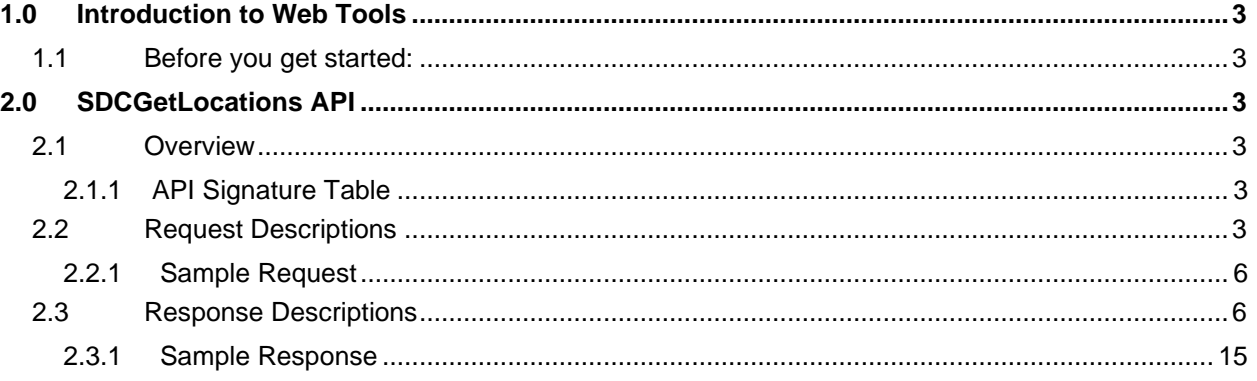

## <span id="page-2-0"></span>**1.0 Introduction to Web Tools**

See the [Developers Guide](https://www.usps.com/business/web-tools-apis/documentation-updates.htm) to learn the administrative process for gaining access to the Web Tools APIs as well as the basic mechanism for calling the APIs and processing the results. The Developer's Guide also contains information on testing and troubleshooting.

**Note**: The Request Parameter sections present the XML input tags for generating live requests along with the restrictions on the values allowed. An error message will be returned if an incorrect value is entered. Also, be aware of the maximum character amounts allowed for some tags. If the user enters more than those amounts, an error will not be generated. The Web Tool will simply pass in the characters up to the maximum amount allowed and disregard the rest. This is important since the resulting value could prevent a correct response.

When building the XML request, pay attention to the order and case for tags. An error message will be returned if an incorrect value is entered. Remember that all data and attribute values in this document are for illustration purposes and are to be replaced by your actual values. For instance, a line of sample code may be:

<DestinationZIP>12345</DestinationZIP>

In this instance, you will replace "12345" with the destination zip code for your request.

#### <span id="page-2-1"></span>**1.1 Before you get started:**

For information on registering and getting started with Web Tools, please refer to the [Step-By-Step guide](https://www.usps.com/business/web-tools-apis/general-api-developer-guide.pdf) found on the Web Tools [Technical Documentation Page.](https://www.usps.com/business/web-tools-apis/documentation-updates.htm)

## <span id="page-2-2"></span>**2.0 SDCGetLocations API**

#### <span id="page-2-3"></span>**2.1 Overview**

The SDCGetLocations Web Tools API allows customers to get estimates on delivery standards between 3- or 5 digit Zip Codes for Priority Mail Express, Priority Mail, First Class Mail, Marketing Mail, Periodicals, and Package Services. The data returned by the API is intended for display only. The content or sequence of the string data returned in the API response may change.

#### <span id="page-2-4"></span>**2.1.1 API Signature Table**

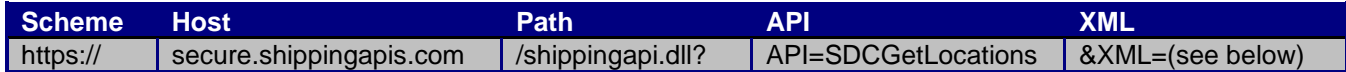

#### <span id="page-2-5"></span>**2.2 Request Descriptions**

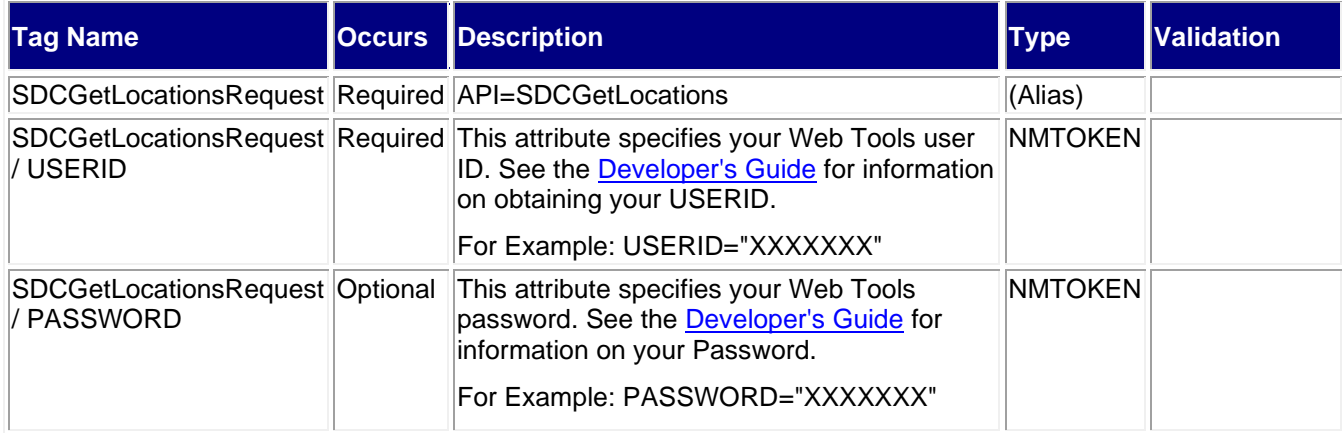

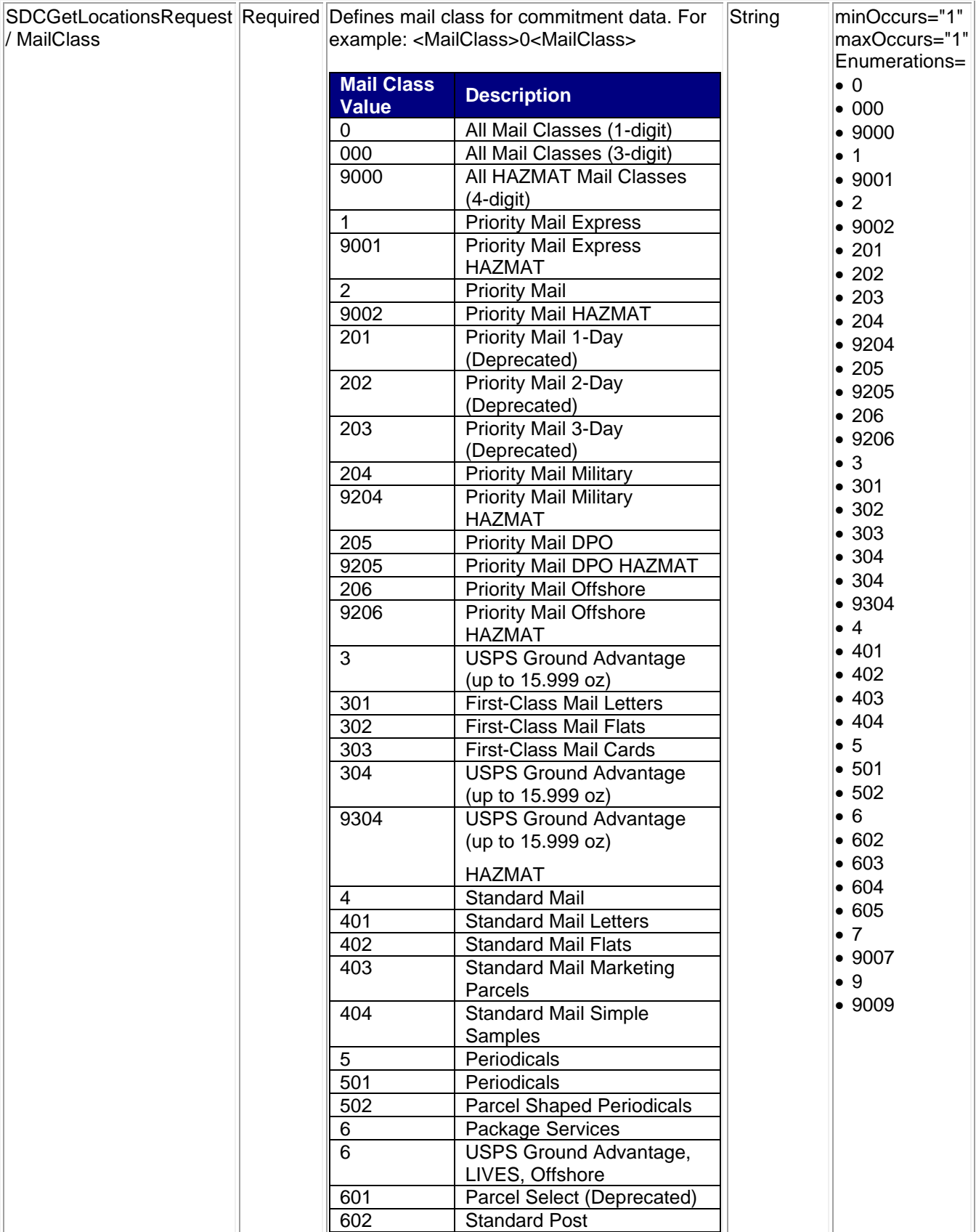

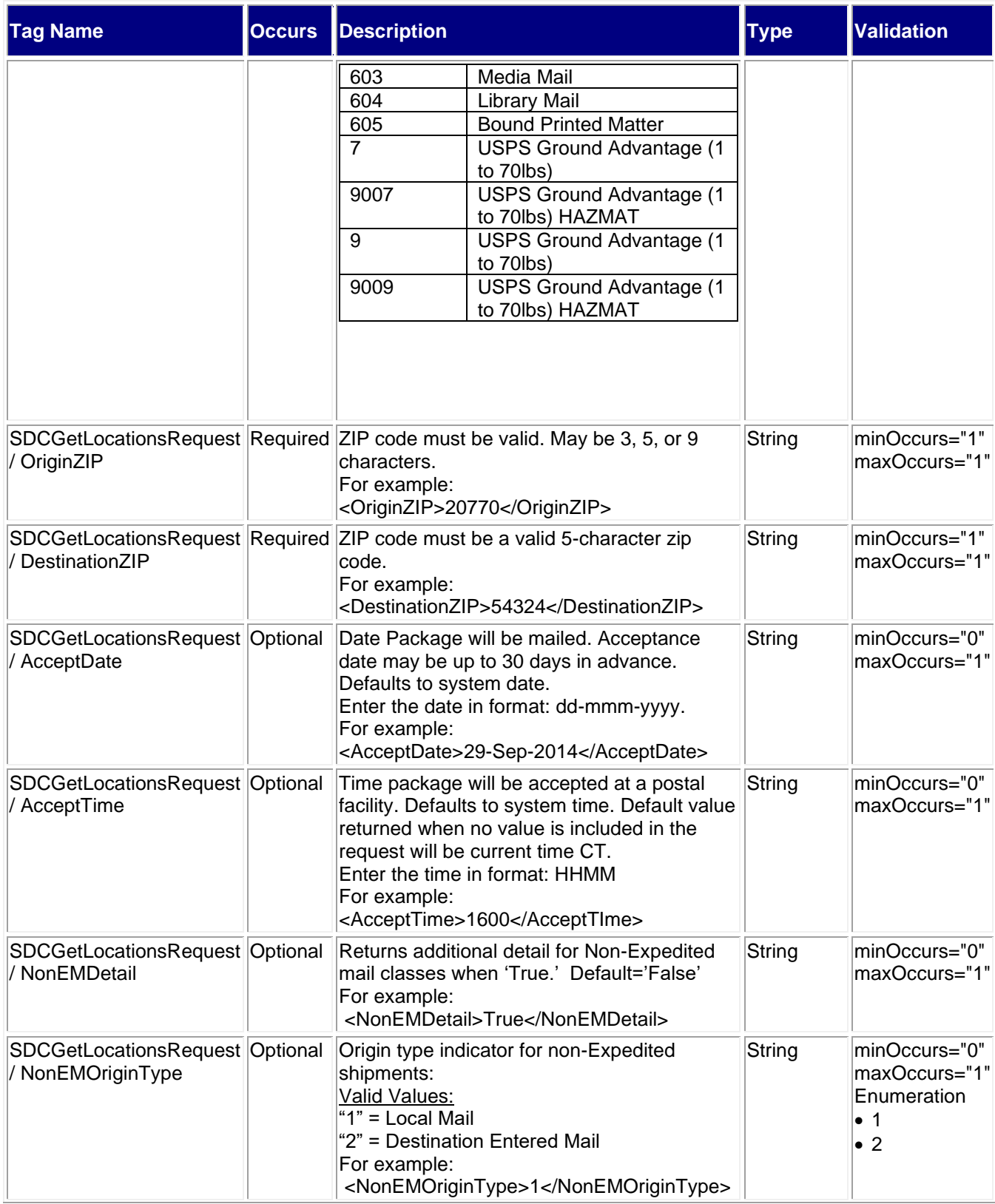

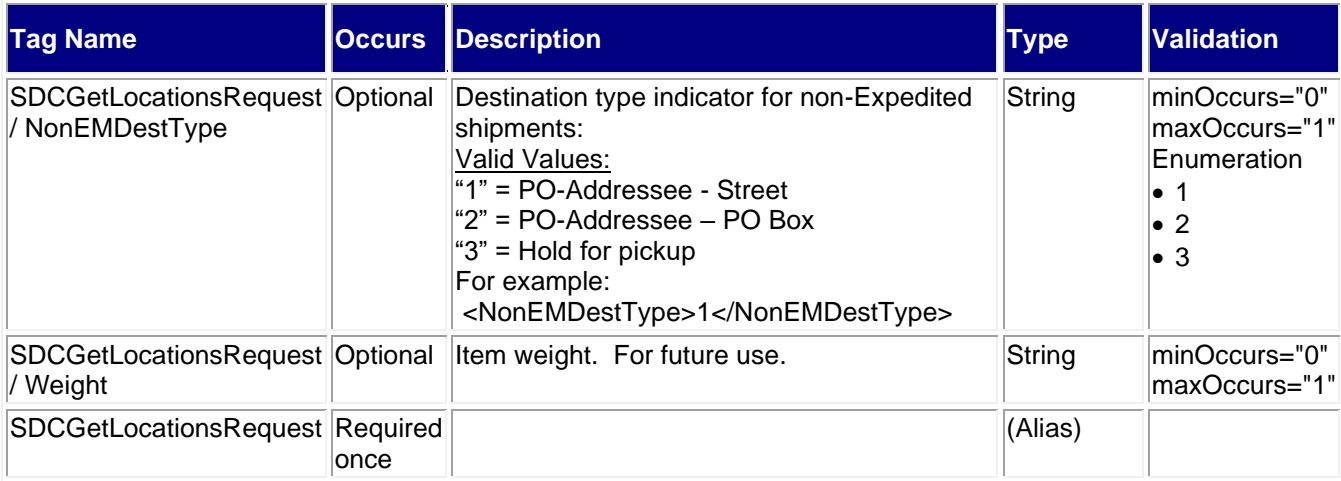

#### <span id="page-5-0"></span>**2.2.1 Sample Request**

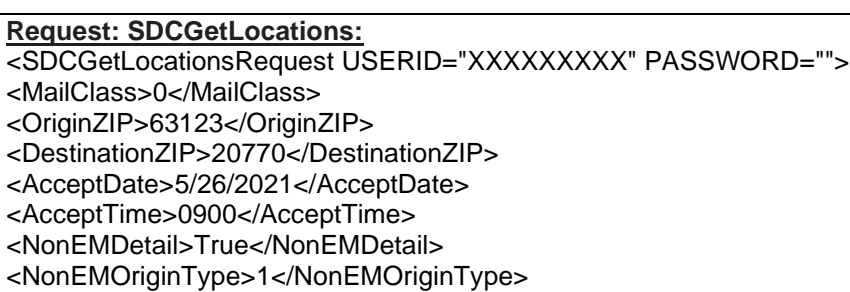

<NonEMDestType>1</NonEMDestType>

</SDCGetLocationsRequest>

### <span id="page-5-1"></span>**2.3 Response Descriptions**

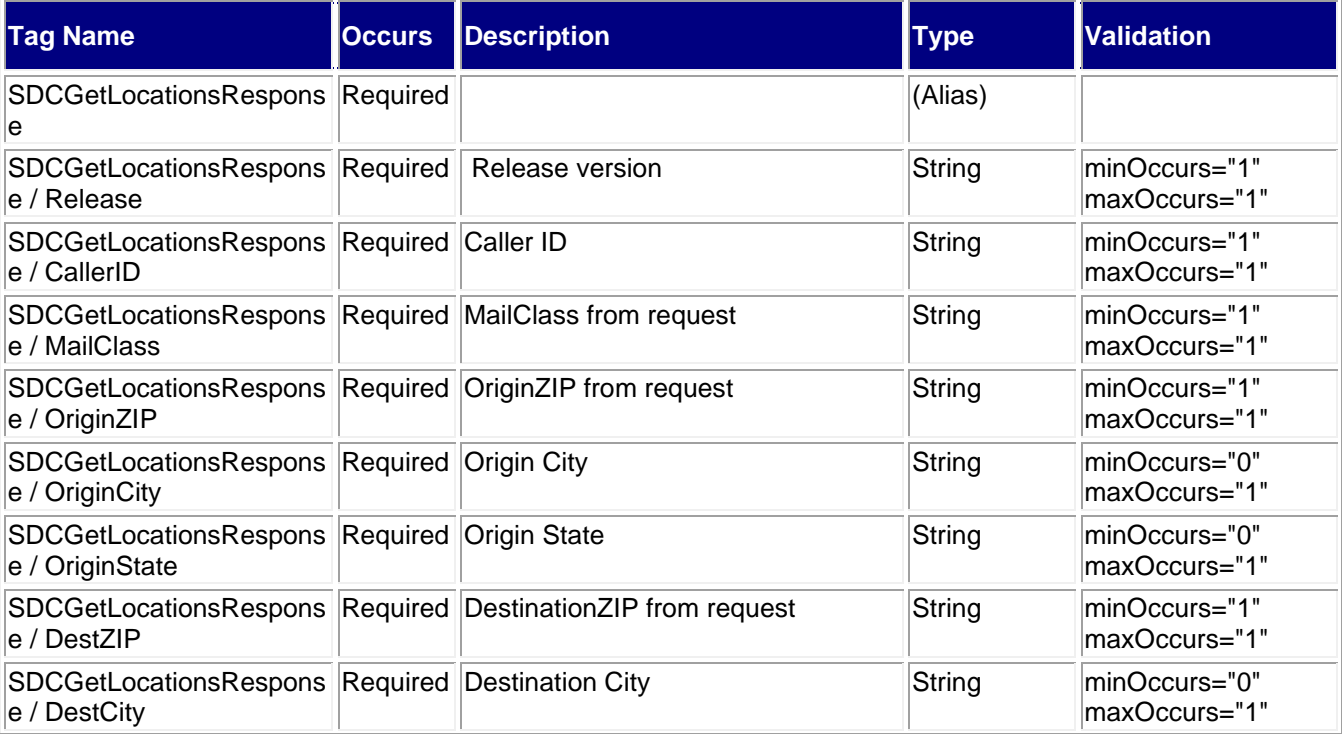

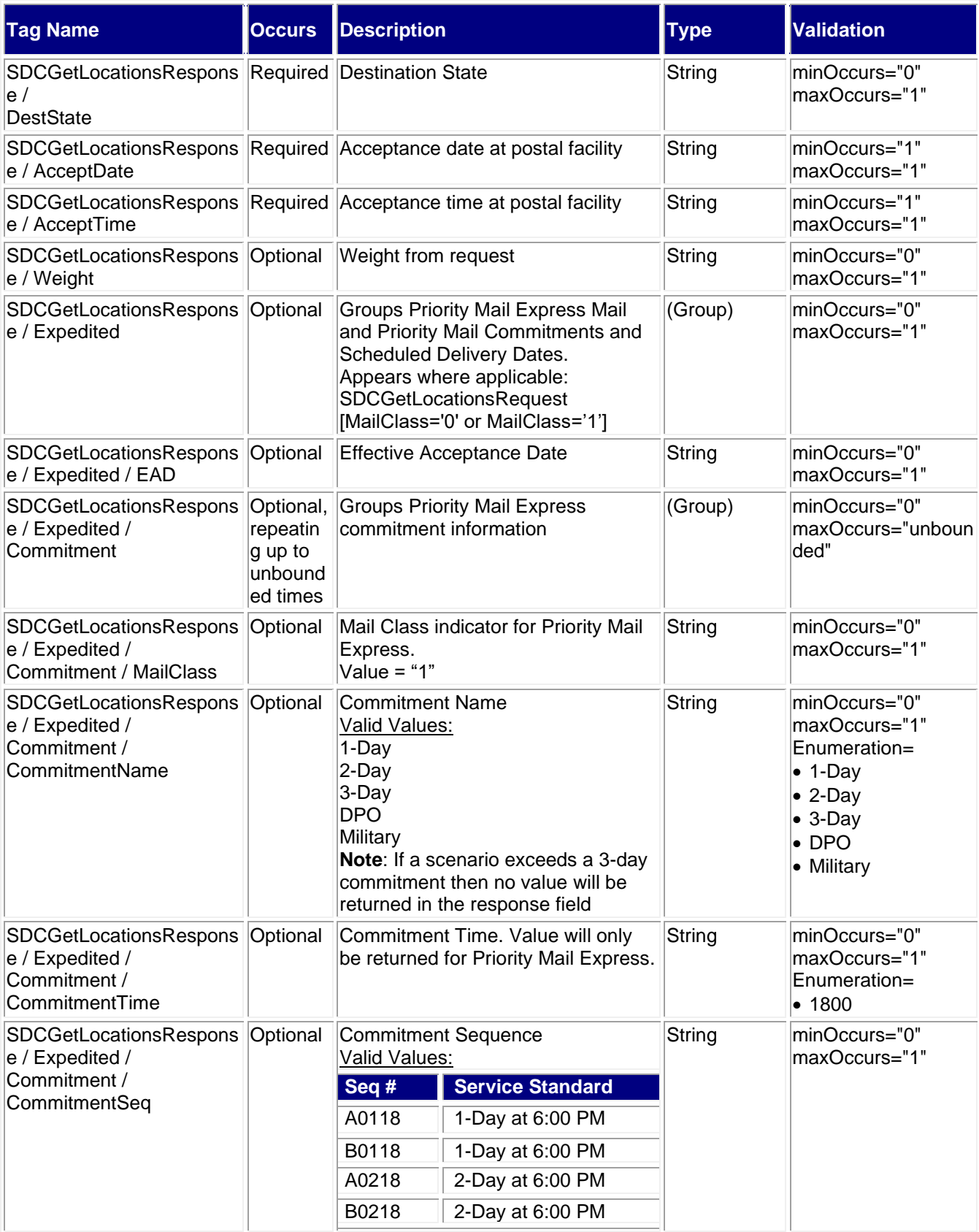

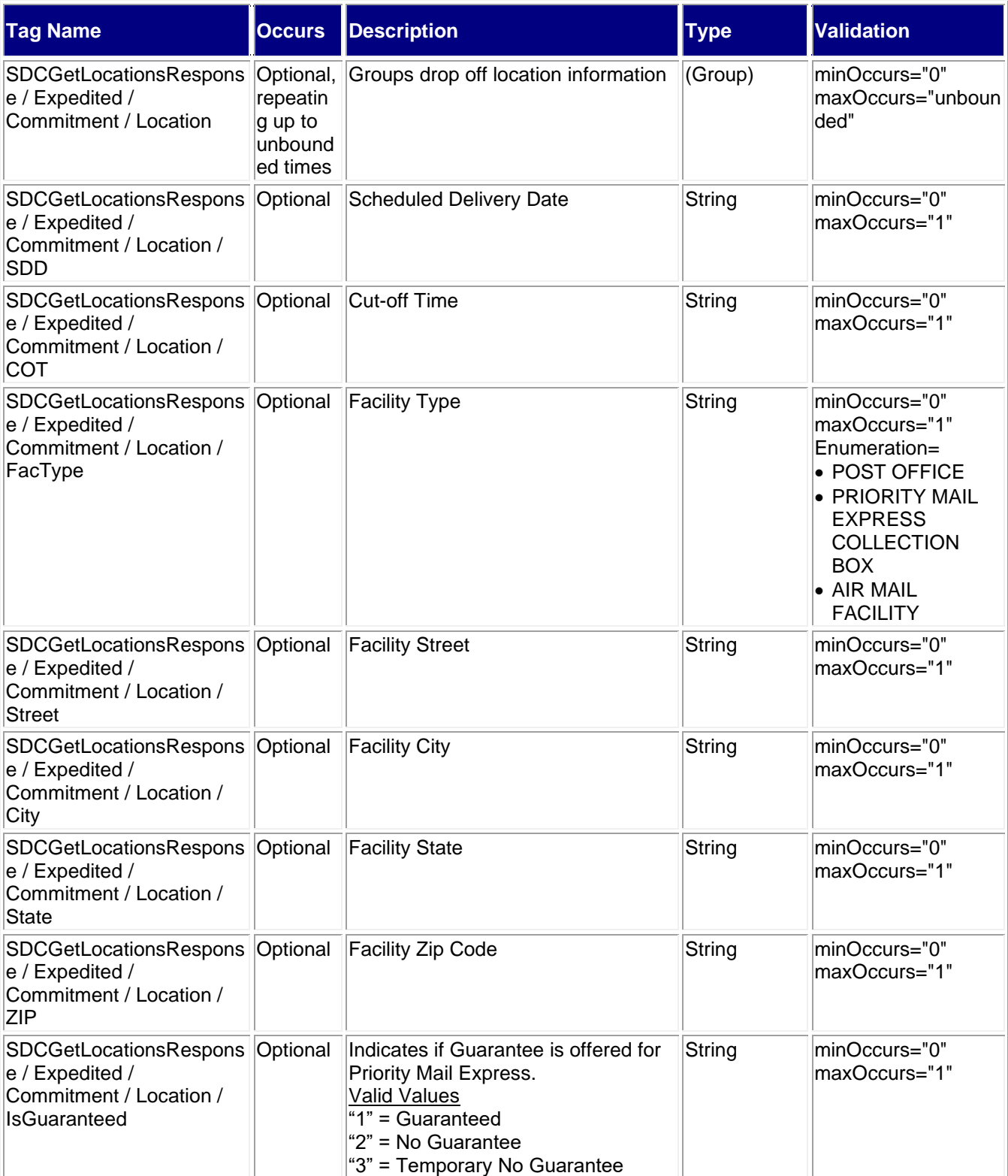

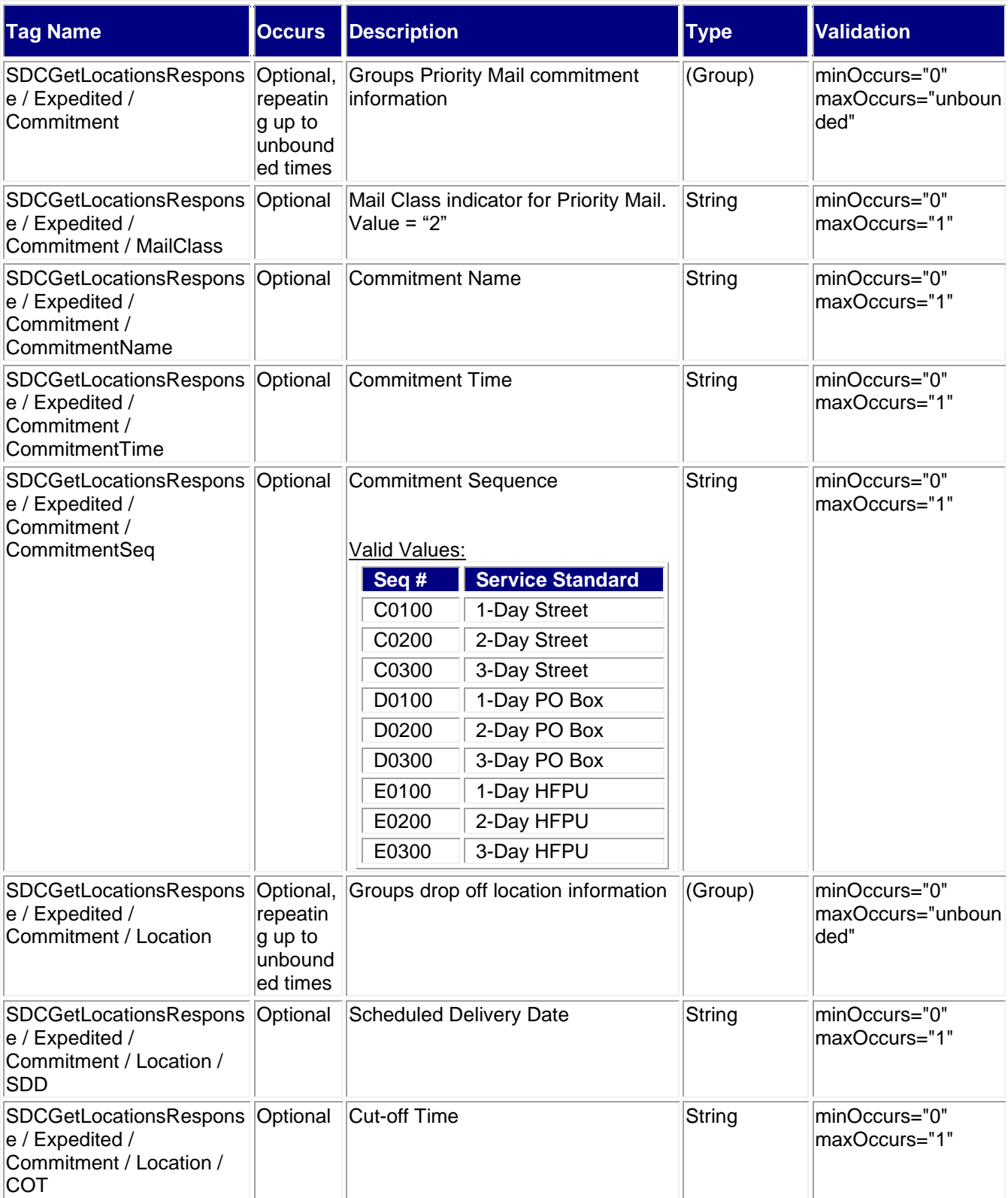

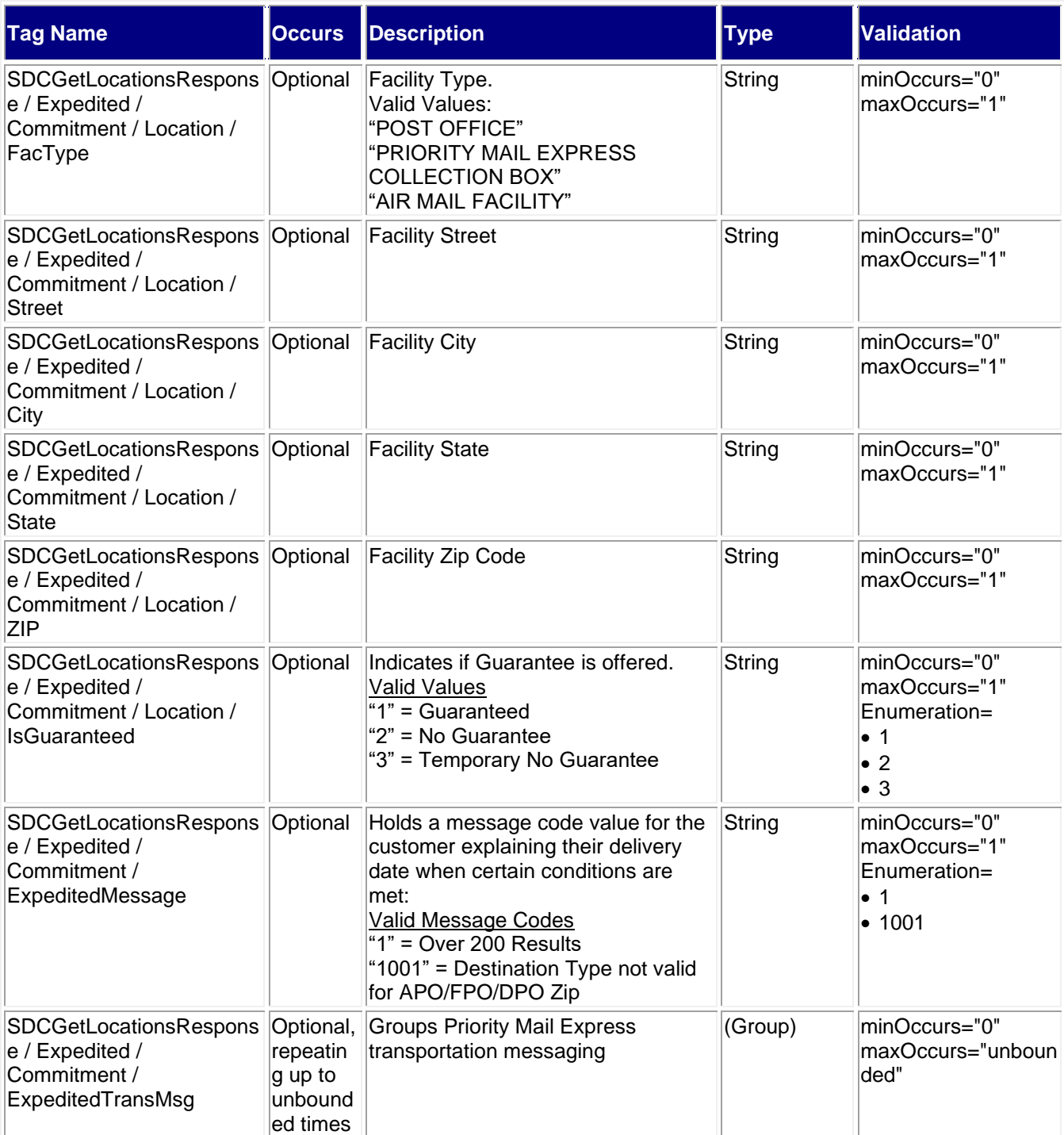

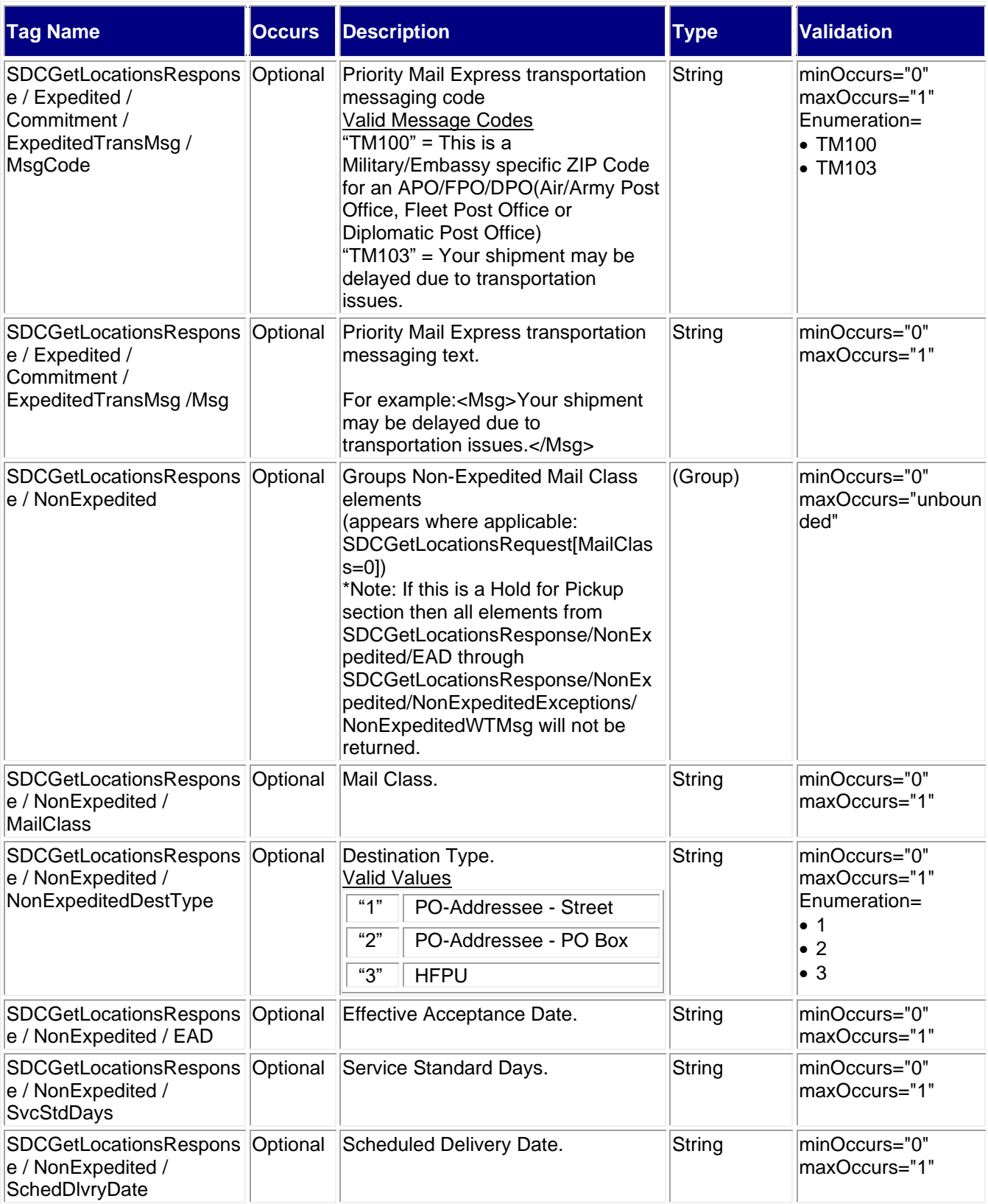

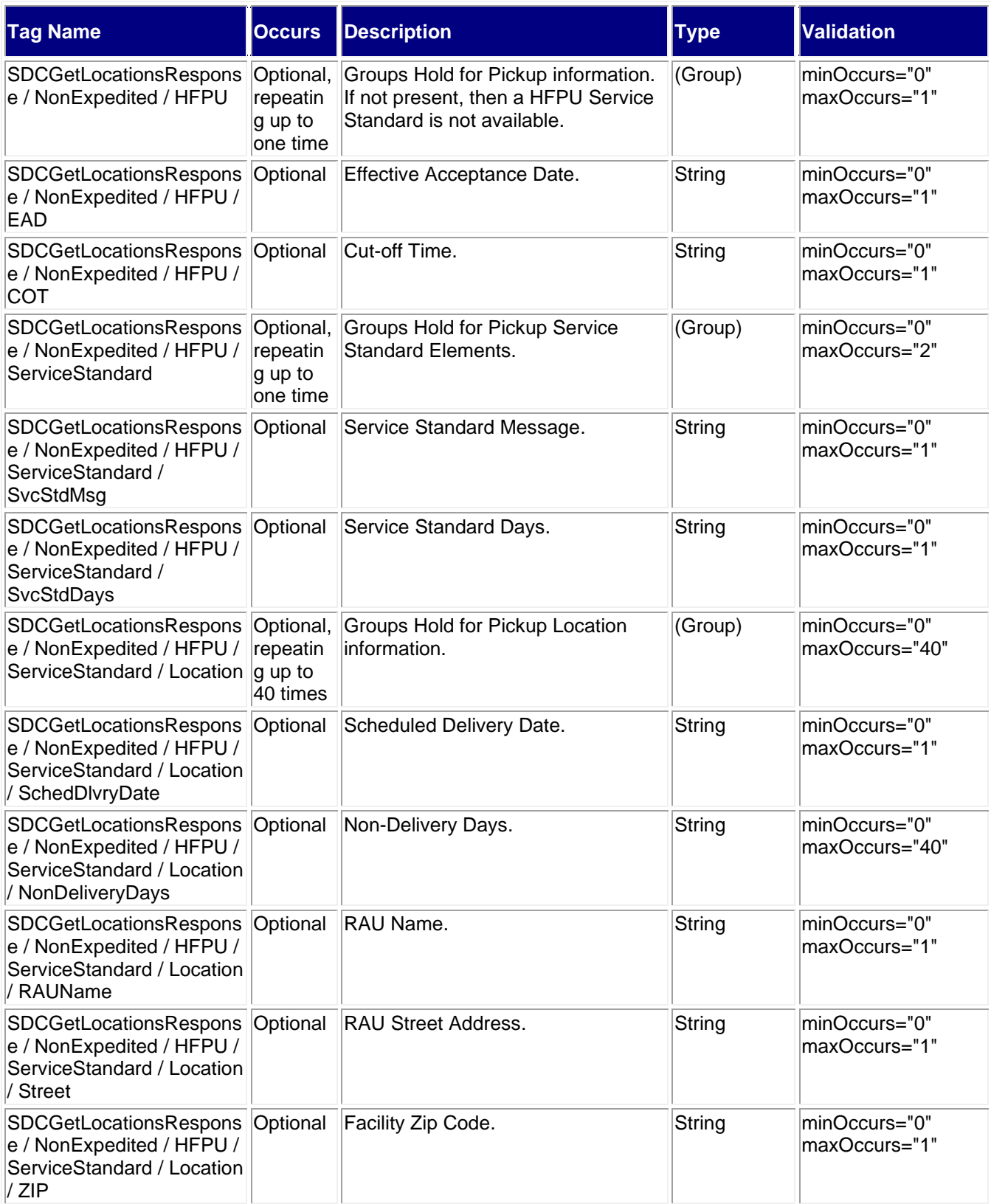

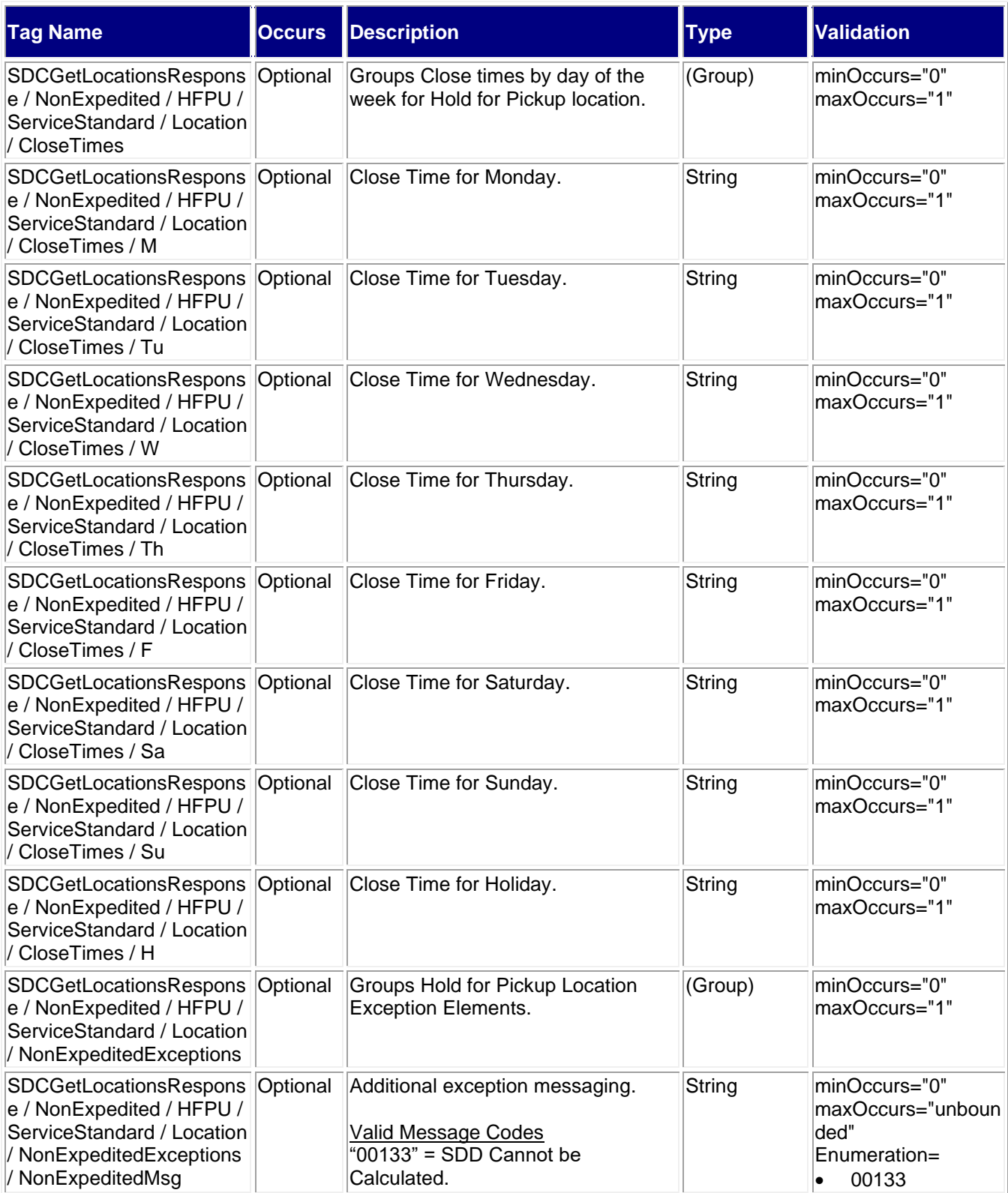

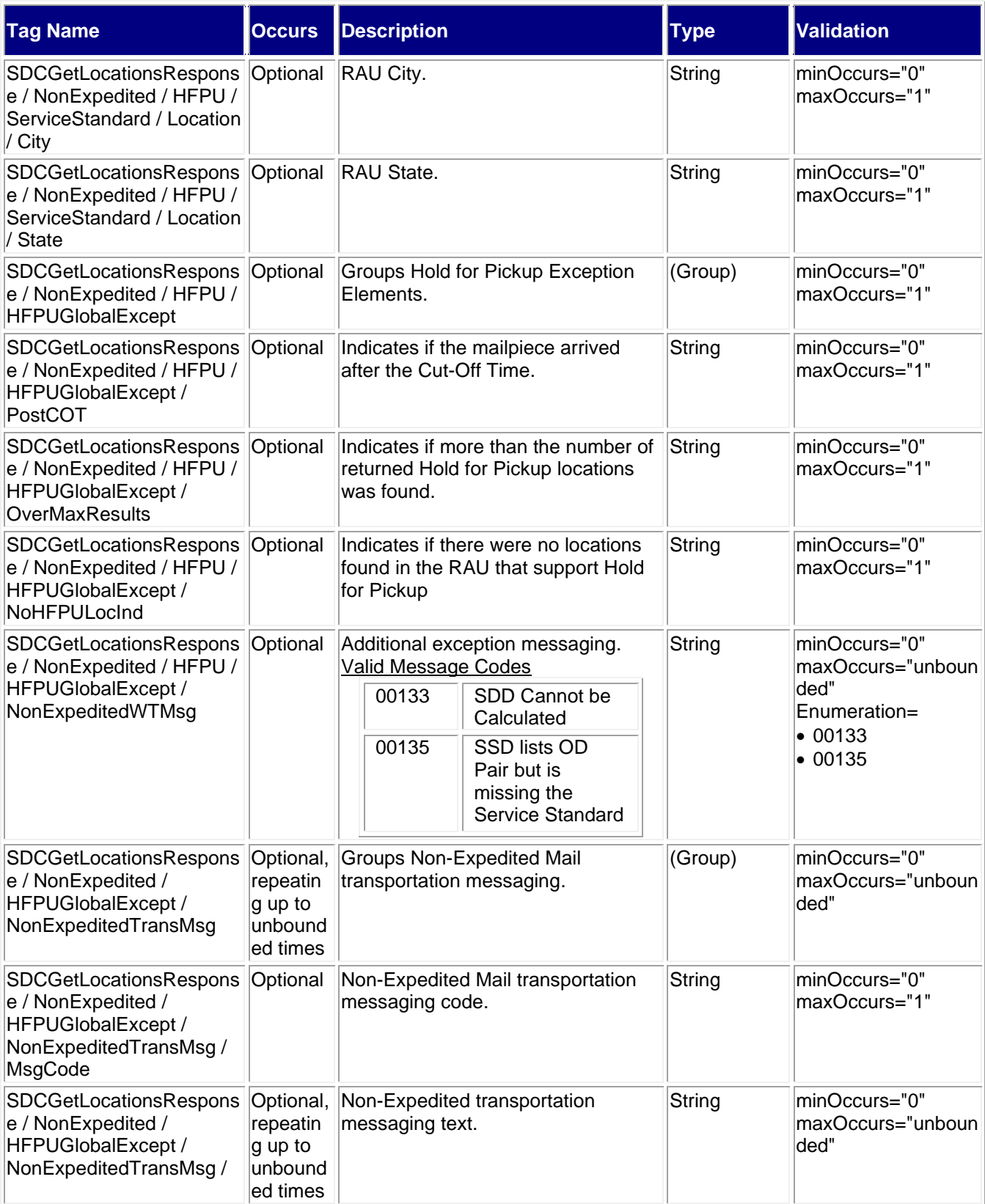

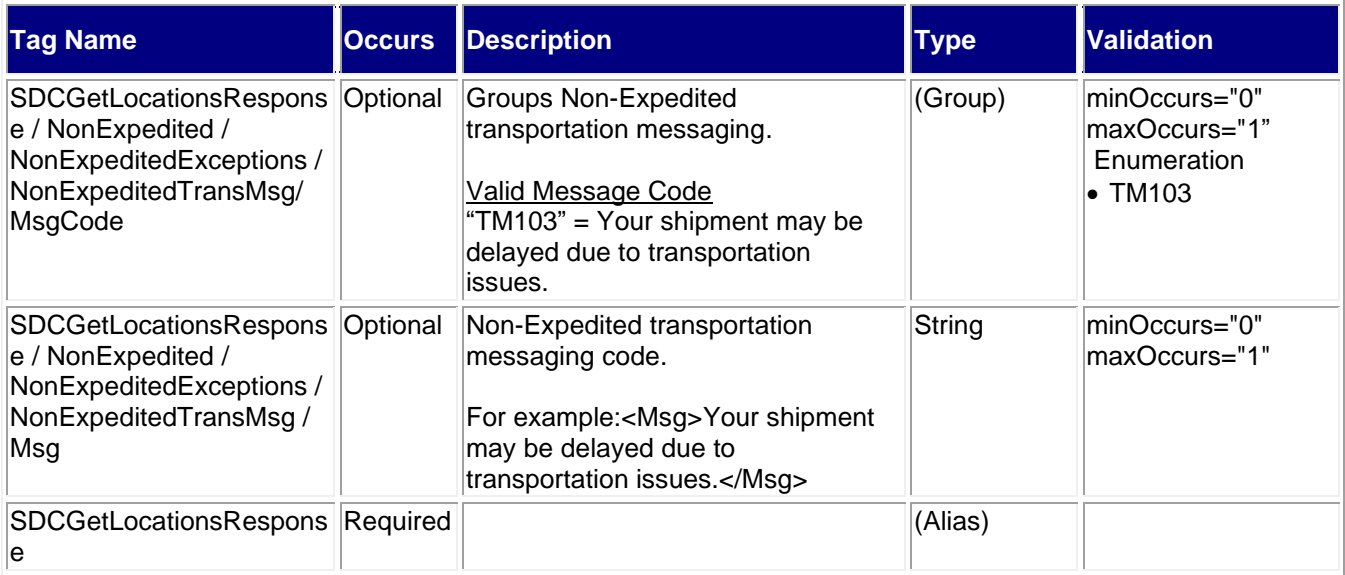

#### <span id="page-14-0"></span>**2.3.1 Sample Response**

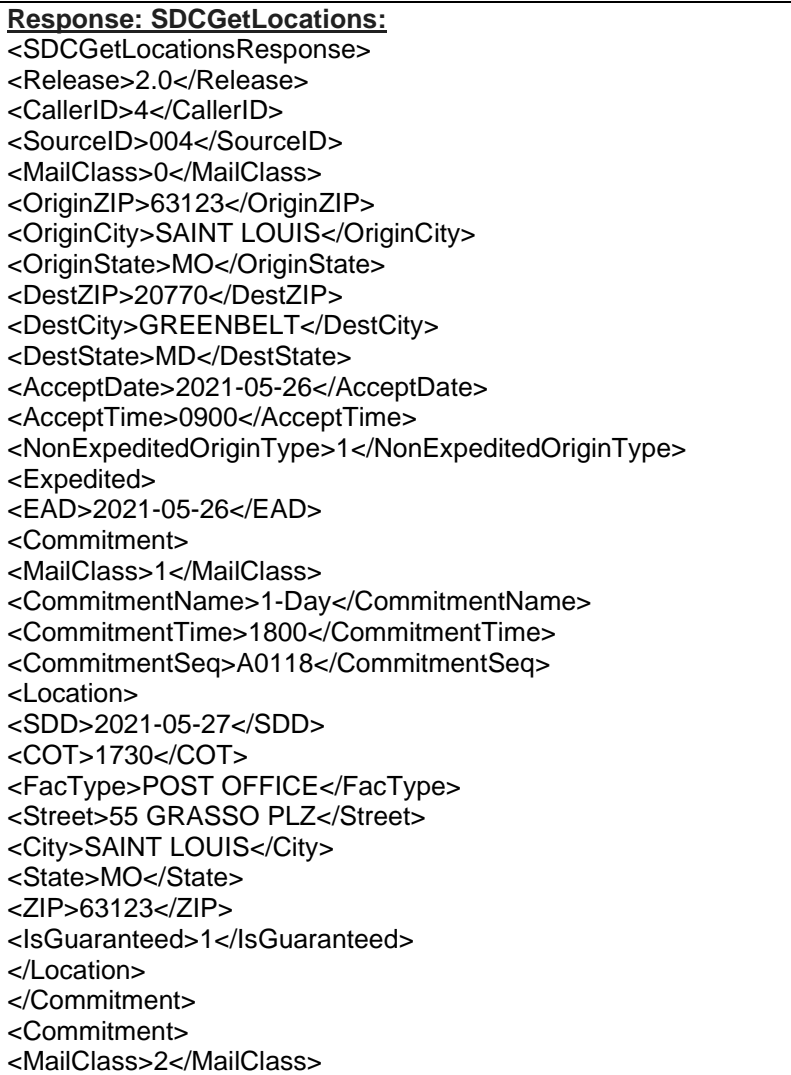

<CommitmentName>2 -Day</CommitmentName> <CommitmentTime/> <CommitmentSeq>C0200</CommitmentSeq> <Location> <SDD>2021 -05 -28</SDD> <COT>1730</COT> <FacType>POST OFFICE</FacType> <Street>55 GRASSO PLZ</Street> <City>SAINT LOUIS</City> <State>MO</State> <ZIP>63123</ZIP> <IsGuaranteed>2</IsGuaranteed> </Location> </Commitment> </Expedited> <NonExpedited> <MailClass>3</MailClass> <NonExpeditedDestType>1</NonExpeditedDestType> <EAD>2021 -05 -26</EAD> <COT>1730</COT> <SvcStdMsg>3 Days</SvcStdMsg> <SvcStdDays>3</SvcStdDays> <SchedDlvryDate>2021 -05 -29</SchedDlvryDate> </NonExpedited> <NonExpedited> <MailClass>4</MailClass> <NonExpeditedDestType>1</NonExpeditedDestType> <EAD>2021 -05 -26</EAD> <COT>1730</COT> <SvcStdMsg>7 Days</SvcStdMsg> <SvcStdDays>7</SvcStdDays> <SchedDlvryDate>2021 -06 -03</SchedDlvryDate> </NonExpedited> <NonExpedited> <MailClass>5</MailClass> <NonExpeditedDestType>1</NonExpeditedDestType> <EAD>2021 -05 -26</EAD> <COT>1730</COT> <SvcStdMsg>4 Days</SvcStdMsg> <SvcStdDays>4</SvcStdDays> <SchedDlvryDate>2021 -06 -01</SchedDlvryDate> </NonExpedited> <NonExpedited> <MailClass>6</MailClass> <NonExpeditedDestType>1</NonExpeditedDestType> <EAD>2021 -05 -26</EAD> <COT>1730</COT> <SvcStdMsg>6 Days</SvcStdMsg> <SvcStdDays>6</SvcStdDays> <SchedDlvryDate>2021 -06 -02</SchedDlvryDate> </NonExpedited> </SDCGetLocationsResponse>